# **ВВЕДЕНИЕ В ПАСКАЛЬ**

Лекция 1

## Символы языка

) 26 латинских строчных и 26 латинских прописных букв 2) подчеркивание 3) 10 цифр: 0 1 2 3 4 5 6 7 8 9 4) знаки операций: + - \* / = <> < > <= >= := @ 5) ограничители: . , ' ( ) [ ] (. .) { } (\* \*) .. : ; 6) спецификаторы: ^ # \$

## Состав языка

- Символы:
	- буквы: А-Z, a-z, \_
	- **цифры: 0-9**
	- СПЕЦ. СИМВОЛЫ: +,  $*, \{, ...$
	- пробельные символы

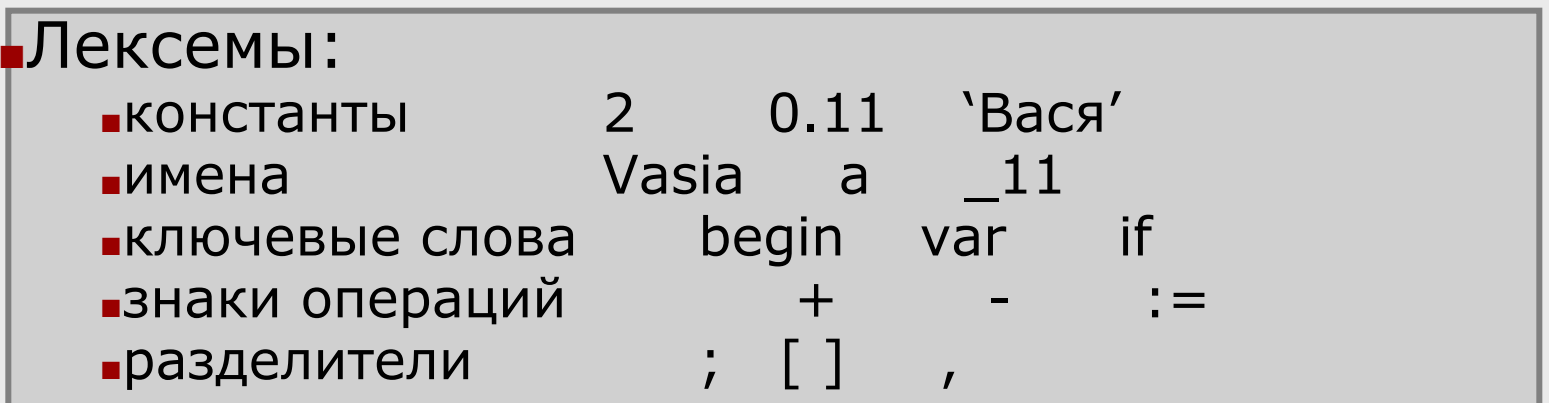

#### •Выражение:

 $\blacksquare$ правило вычисления значения а + b

 $\Box$ Операторы:

- $c := a + b$  $\blacksquare$ ИСПОЛНЯ ЕМЫЕ
- var a, b : real;  $\blacksquare$ ОПИСАНИЯ

## Константы Паскаля

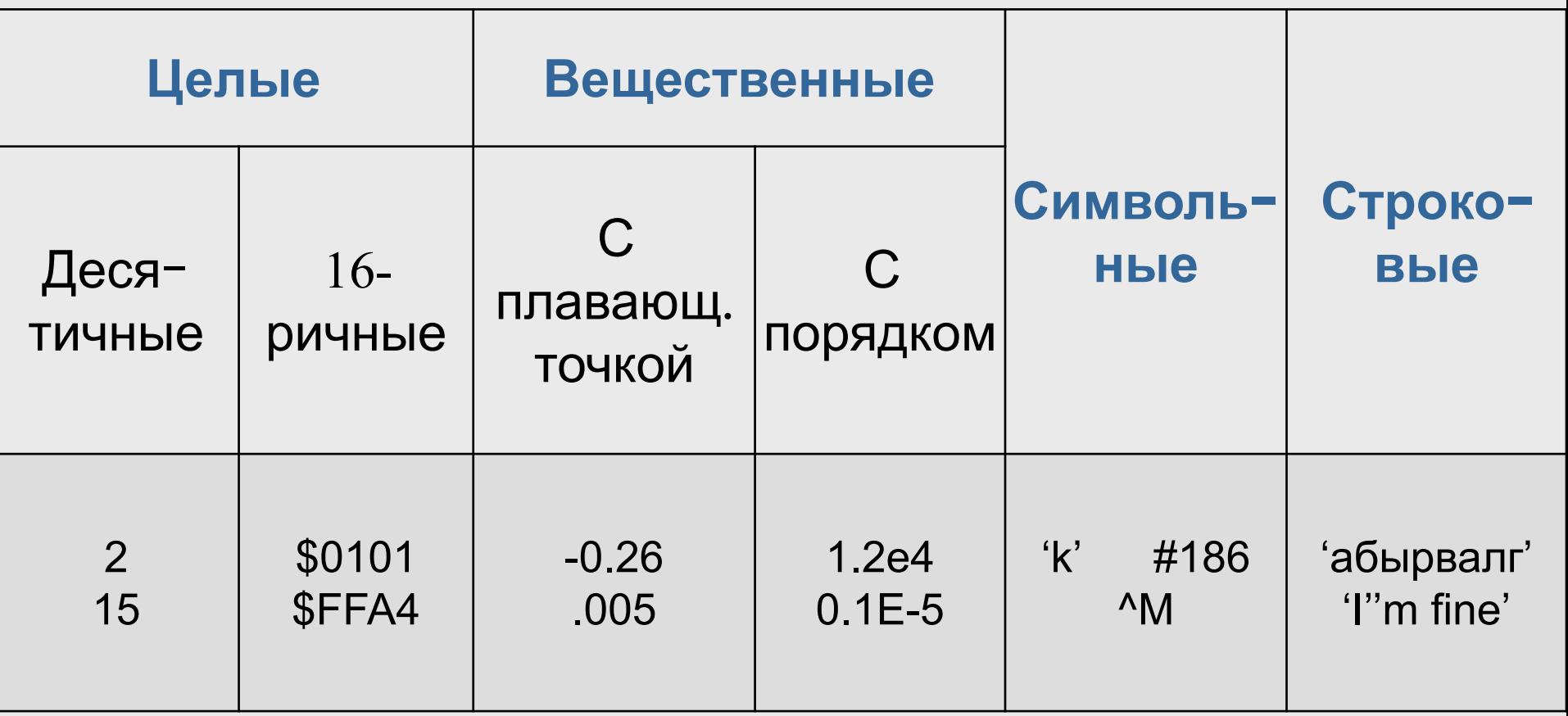

+ Булевские: true и false

## Имена (идентификаторы)

- имя должно начинаться с буквы или \_;
- имя должно содержать только буквы, знак подчеркивания и цифры;
- прописные и строчные буквы не различаются в Паскале и различаются в др. языках;
- длина имени практически не ограничена, но значащими являются первые 63 символа. *Примеры правильных имен*: Vasia, A, A13, A\_and\_B.

*Примеры неправильных имен*: 2late, Big gig, Sюр (для С# - правильное)

## Нотации

Понятные и согласованные между собой имена — основа хорошего стиля. Существует несколько *нотаций* — соглашений о правилах создания имен.

*■Нотация Паскаля*: каждое слово начинается с прописной буквы:

MaxLength, MyFuzzyShooshpanchik

*■Венгерская нотация* отличается от предыдущей наличием префикса, соответствующего типу величины:

- iMaxLength, lpfnMyFuzzyShooshpanchik
- *■Camel notation:* с прописной буквы начинается каждое слово, составляющее идентификатор, кроме первого:
	- maxLength, myFuzzyShooshpanchik

■Еще одна традиция — разделять слова, составляющие имя, знаками подчеркивания, при этом все составные части начинаются со строчной буквы:

■ max\_length, my\_fuzzy\_shooshpanchik

### Ключевые слова и знаки операций

- *■ Ключевые слова* идентификаторы, имеющие специальное значение для компилятора. Их можно использовать только в том смысле, в котором они определены.
	- Например, для оператора перехода определено слово goto.
- *■ Знак операции* один или более символов, определяющих действие над операндами. Внутри знака операции пробелы не допускаются.
	- **Например, целочисленное деление в Паскале записывается div.**
- Операции делятся на *унарные* (с одним операндом) и *бинарные* (с двумя).
	- $\Box$  В С# есть также одна тернарная операция
- *■ Разделители* используются для разделения или, наоборот, группирования элементов. Примеры разделителей: скобки, точка, запятая.

# Концепция типа данных

Тип данных определяет:

- внутреннее представление данных, а следовательно и множество их возможных значений
- допустимые действия над данными (операции и функции)

## Классификация типов Паскаля

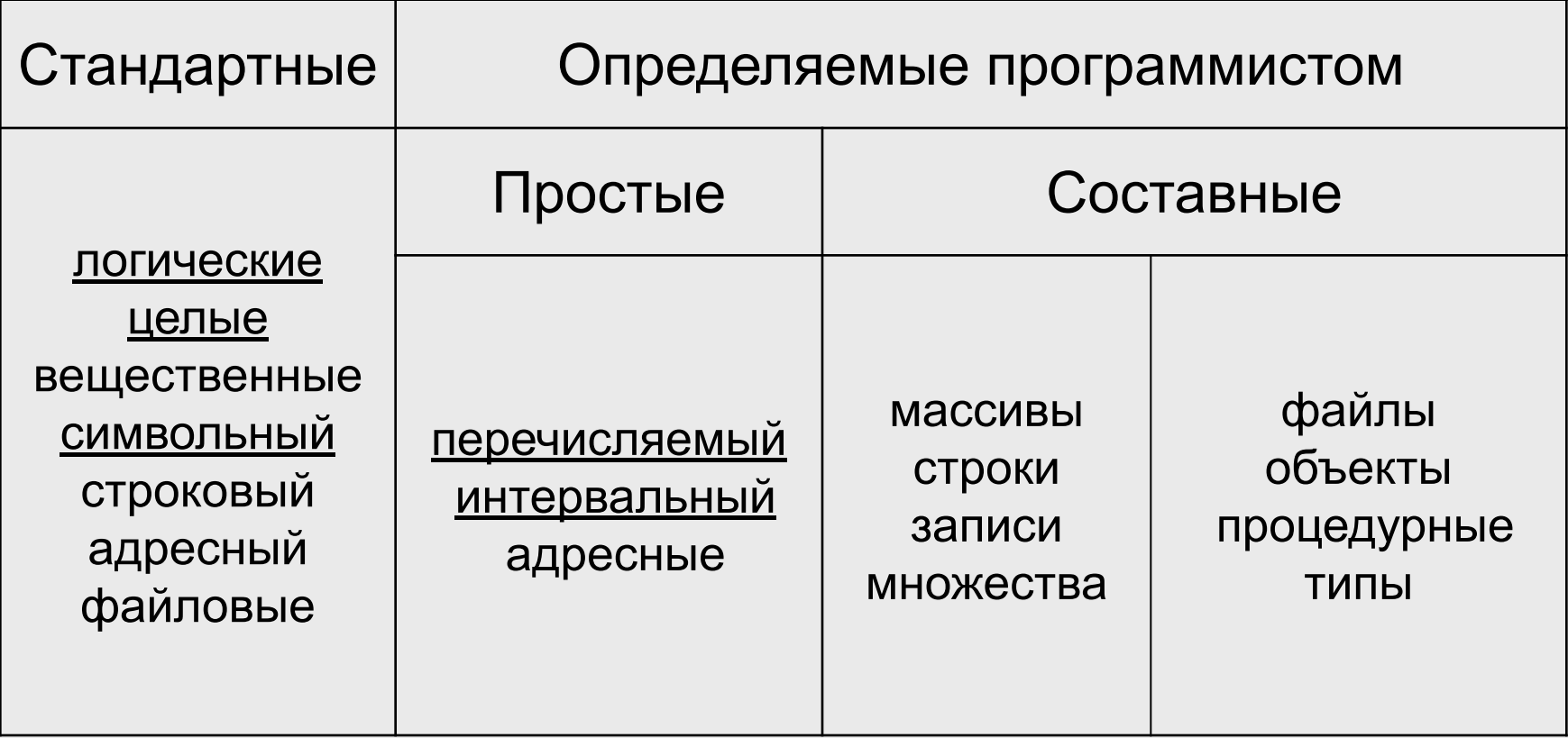

## Логические типы

- Основной логический тип данных **boolean**. Величины этого типа занимают в памяти 1 байт и могут принимать два значения: true (истина) или false (ложь). Внутреннее представление значения false — 0 (нуль), значения true  $-1$ .
- **Для совместимости с другими языками определены** типы **ByteBool**, **WordBool** и **LongBool** длиной 1, 2 и 4 байта соответственно. Истинным в них считается любое отличное от нуля значение.
- **К величинам логического типа применяются** *логические операции* **and**, **or**, **xor** и **not** и *операции отношения*.

### Операции отношения

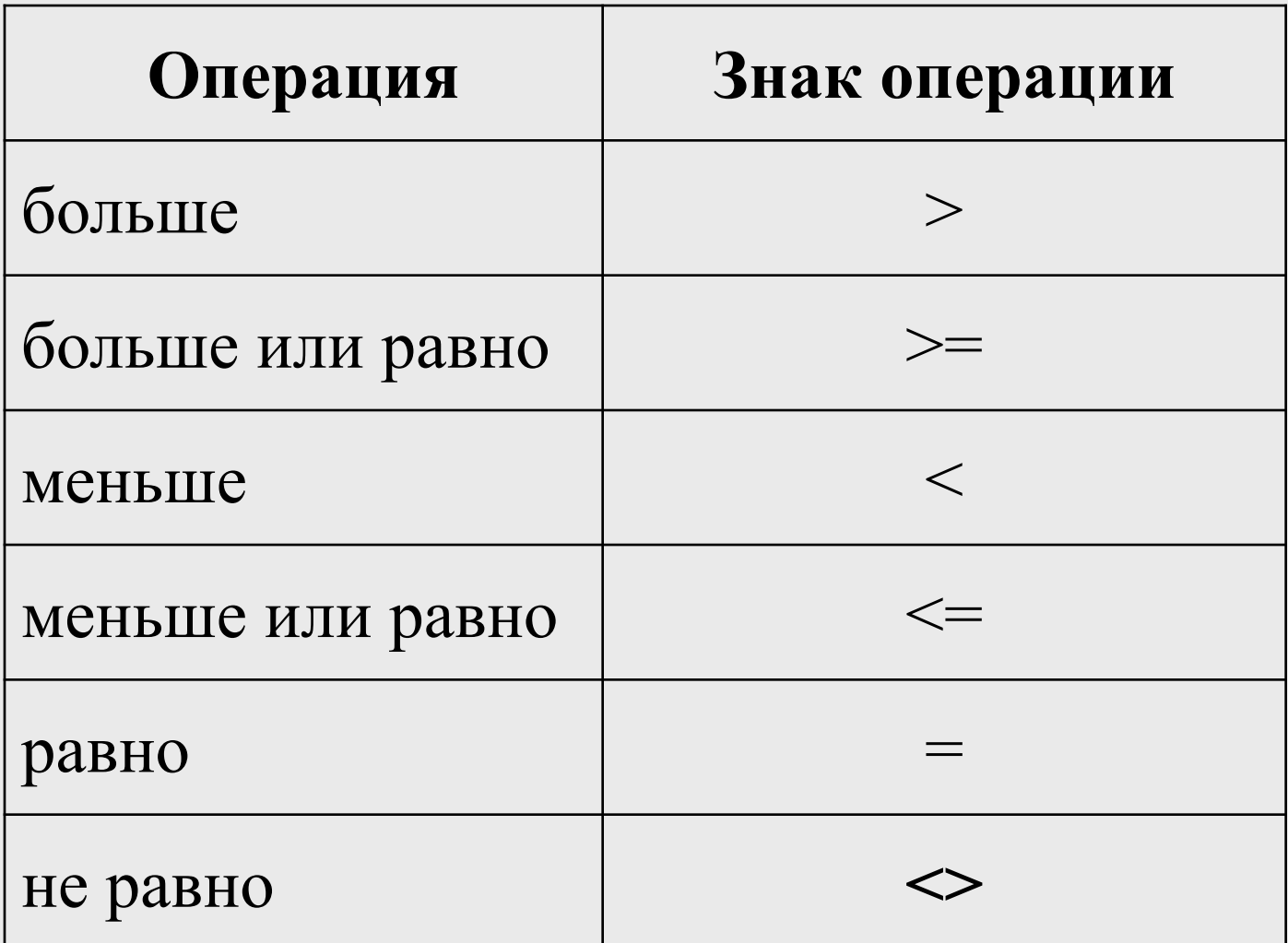

## Целые типы

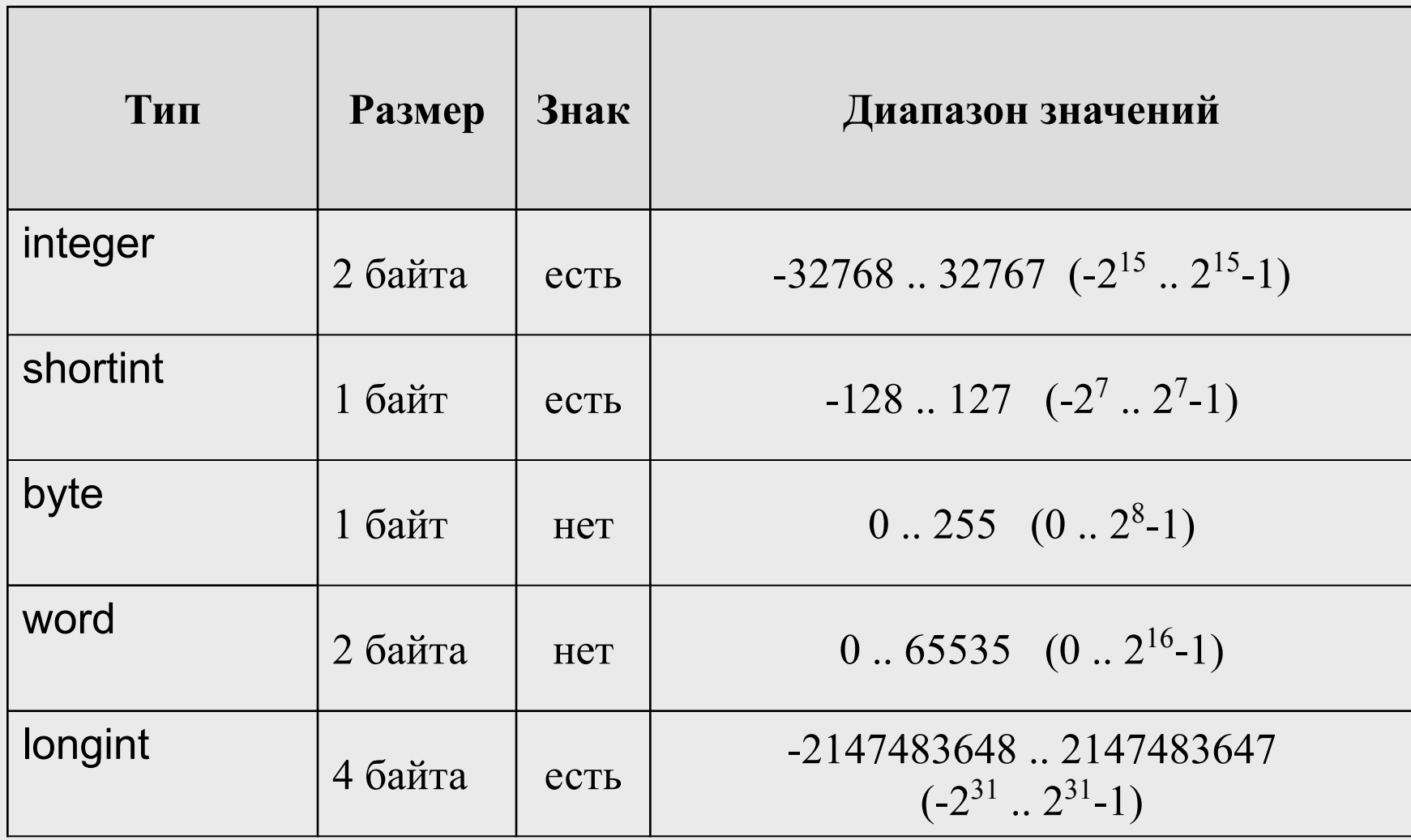

### Операции с целыми

#### •Арифметические операции

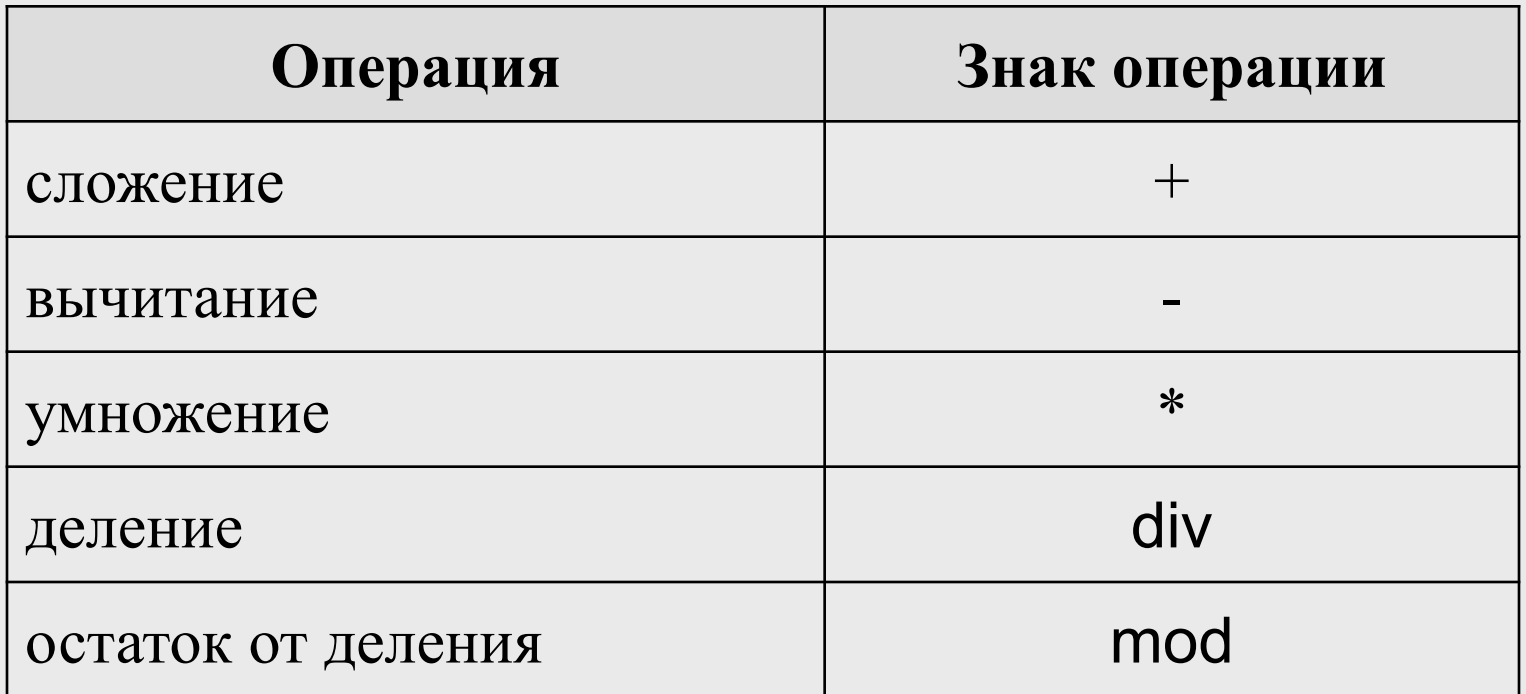

- •Операции отношения
- •Поразрядные операции: and, or, xor, not
- -Операции сдвига: shl, shr

### Стандартные функции для целых

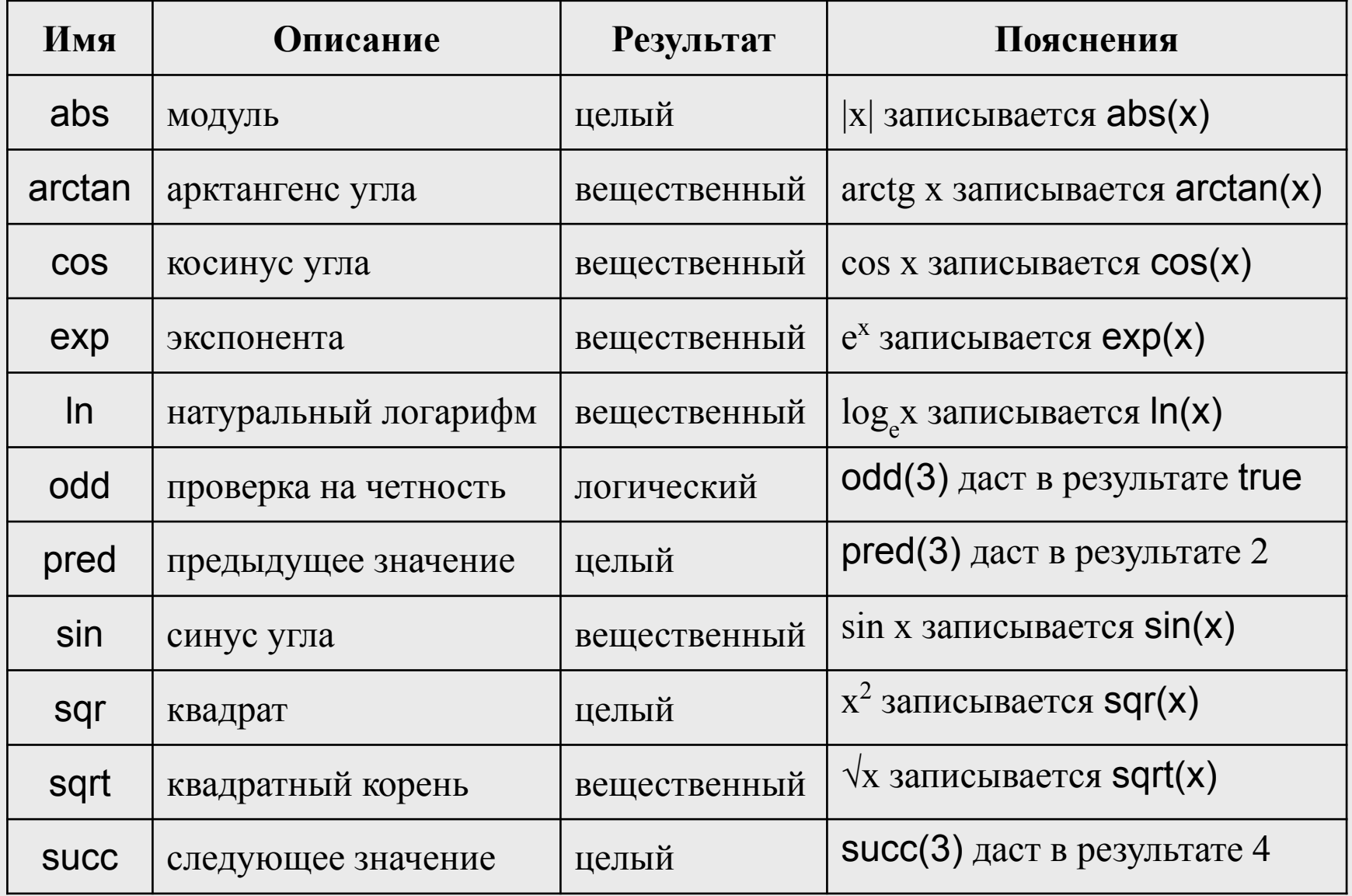

### Стандартные процедуры

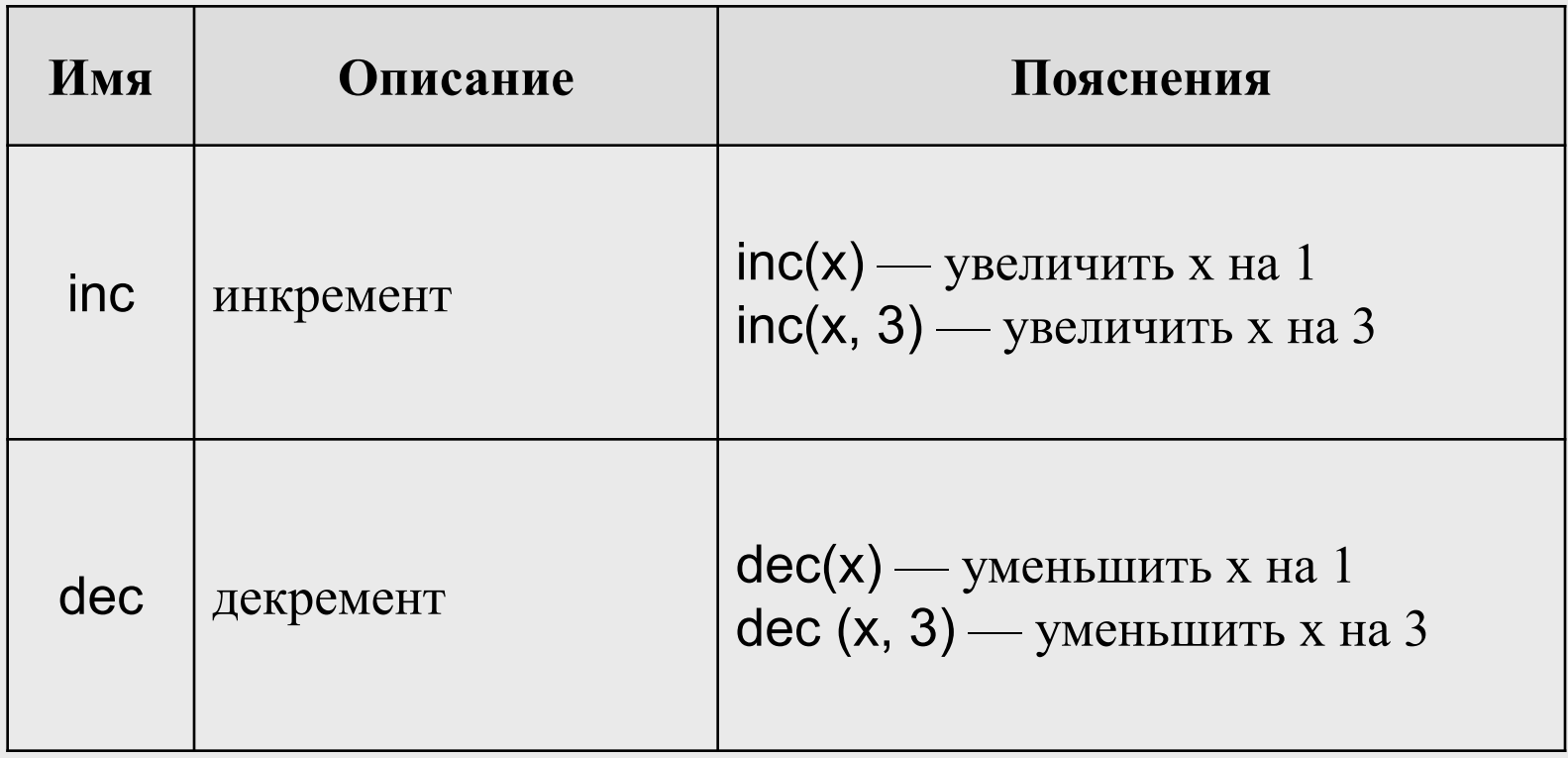

## Вещественные типы

- Внутреннее представление вещественного числа состоит из двух частей — мантиссы и порядка, и каждая часть имеет знак.
- Существует несколько вещественных типов, различающихся точностью и диапазоном представления данных.
- Точность числа определяется длиной мантиссы, а диапазон — длиной порядка.

#### Характеристика вещественных типов

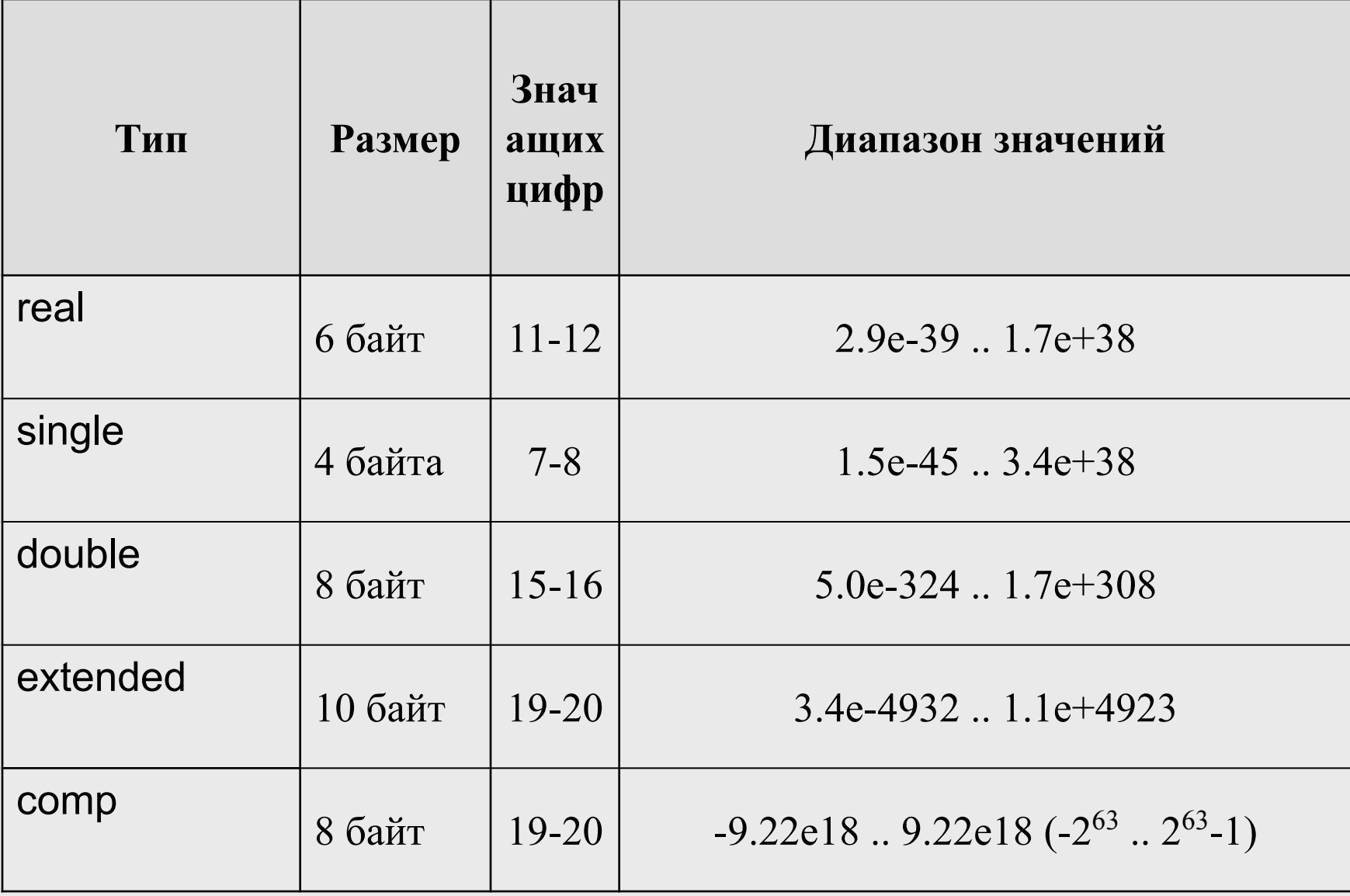

#### Операции с вещественными величинами

- Арифметические  $+$  -  $*$  /
- Операции отношения

 $\langle$  =  $\langle$  =  $\rangle$  $>=$  $\langle \rangle$ 

### Функции для вещественных величин

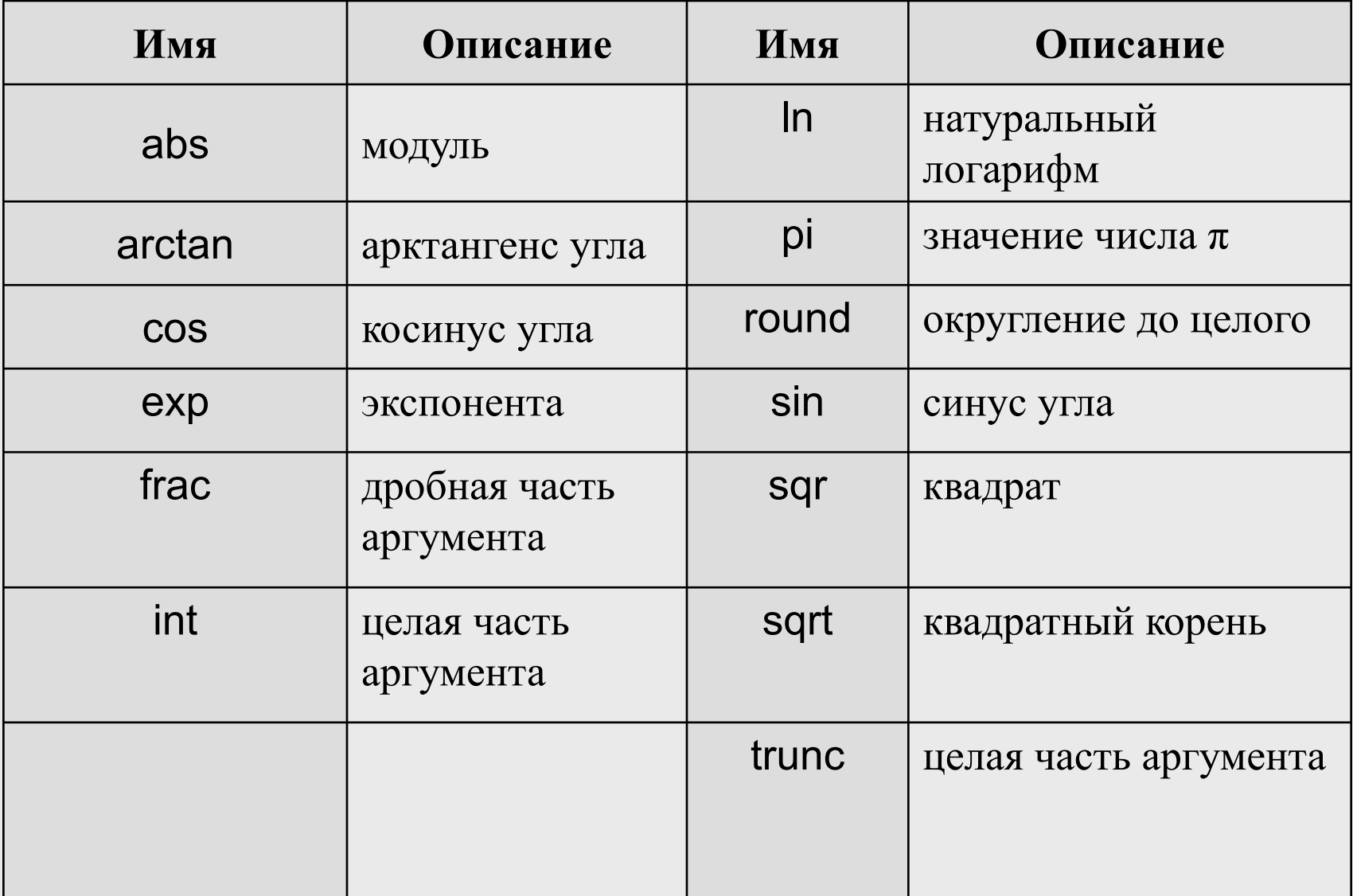

### Символьный тип

- Этот тип данных, обозначаемый ключевым словом char, служит для представления любого символа из набора допустимых символов. Под каждый символ отводится 1 байт.
- Символьная константа может записываться в тексте программы тремя способами:
- как один символ, заключенный в апострофы, например: 'A' 'a';
- с помощью конструкции вида #K, где K код соответствующего символа, при этом значение K должно находиться в пределах 0..255;
- с помощью конструкции вида ^C, где C код соответствующего управляющего символа, при этом значение C должно быть на 64 больше кода управляющего символа.
- К символам можно применять *операции отношения*  $(<, <-, >, > =, =, <>)$ , при этом сравниваются коды символов.

#### Функции для символьных величин

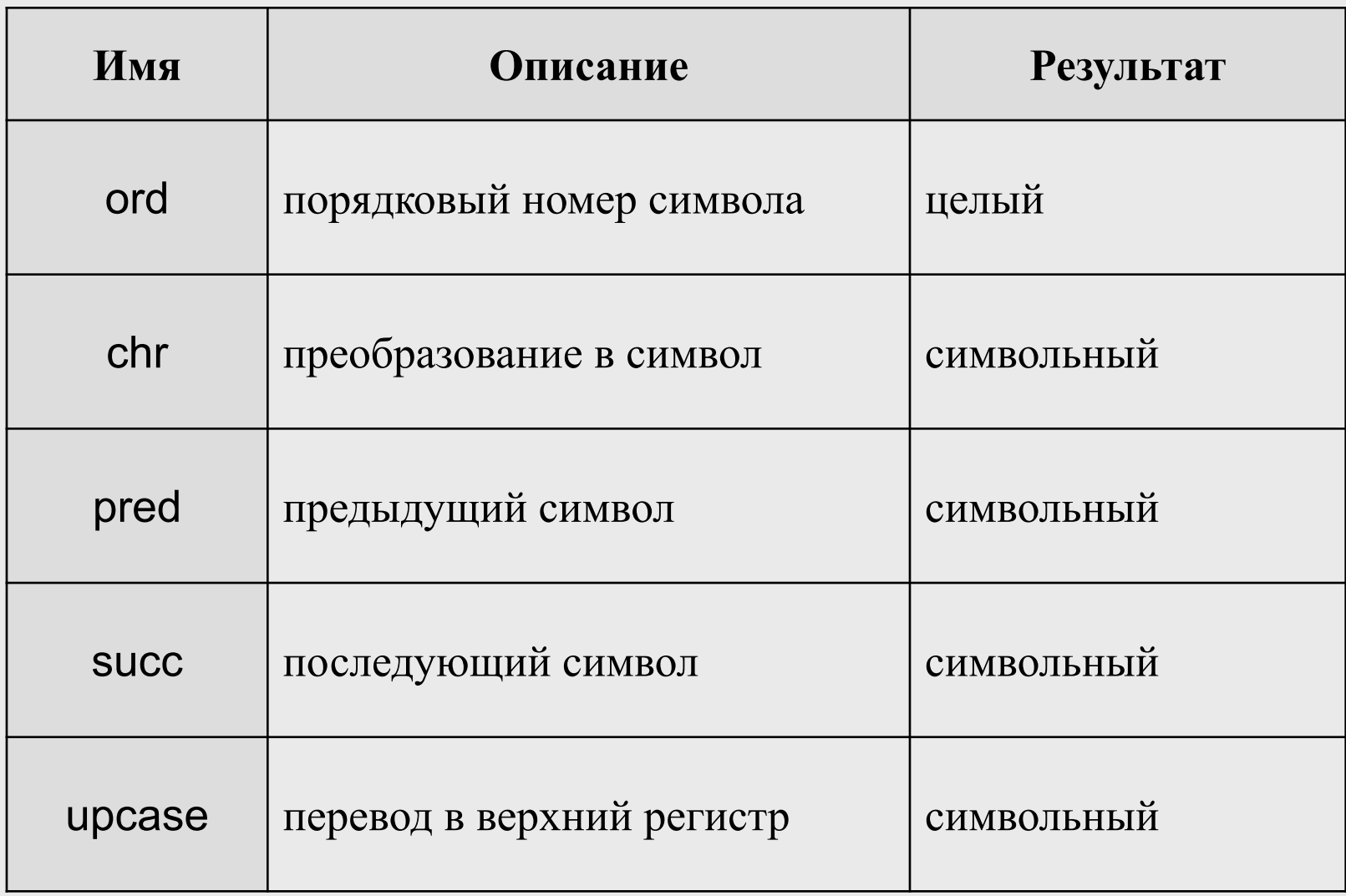

## Порядковые типы

Все возможные значения порядкового типа представляют собой ограниченное упорядоченное множество.

К любому порядковому типу могут быть применены функции:

- ■Ord возвращает порядковый номер конкретного значения в данном типе;
- ■Pred и Succ возвращают предыдущее и последующее значения соответственно;

■Low и High - возвращают наименьшее и наибольшее значения величин данного типа.

К порядковым относятся: логические, целые, символьный, перечисляемый, интервальный.

# Переменные

- *■ Переменная* это величина, которая во время работы программы может изменять свое значение.
- Все переменные, используемые в программе, должны быть описаны.
- *■ Для* каждой переменной задается ее *имя и тип*:

var number : integer;  $x, y$  : real; option : char;

Тип переменной выбирается исходя из диапазона и требуемой точности представления данных.

■ В Паскале переменные описываются в разделе описания переменных, начинающемся со служебного слова **var**.

## Инициализация переменных

При объявлении можно присвоить переменной некоторое начальное значение (инициализировать).

Инициализированные переменные в Паскале описываются после ключевого слова const:

const

```
number : integer = 100;
```

```
x : real = 0.02;
```
option : char = 'ю';

## Именованные константы

Вместо значений констант можно (и нужно!) использовать в программе их имена.

Это облегчает читабельность программы и внесение в нее изменений:

const weight  $= 61.5$ ;  $n = 10;$  $q = 9.8$ ;

# Выражения

- *■ Выражение* правило вычисления значения.
- В выражении участвуют *операнды*, объединенные знаками операций.
- Операндами выражения могут быть константы, переменные и вызовы функций.
- Операции выполняются в соответствии с *приоритетами*.
- Для изменения порядка выполнения операций используются *круглые скобки*.
- Результатом выражения всегда является значение определенного типа, который определяется типами операндов.
- Величины, участвующие в выражении, должны быть *совместимых типов*.

 $\bullet$  t + sin(x)/2 \* x

результат имеет вещественный тип

 $a < = b + 2$ результат имеет

логический тип

 $(x > 0)$  and  $(y < 0)$ 

результат имеет логический тип

# Совместимость типов данных

**Типы являются совместимыми, если: -они эквивалентны; -являются оба либо целыми, либо действительными; -один тип - интервальный, другой его базовый; -оба интервальные с общим базовым; -один тип - строковый, другой символьный.**

Для приведения типов используется конструкция **Имя\_Типа(переменная или значение)** Например, **Integer('Z')** представляет собой значение кода символа **'Z'** в двухбайтном представлении целого числа, а **Byte(534)** даст значение **22**, поскольку целое число **534** имеет тип **Word** и занимает два байта, а тип **Byte** занимает один байт, и в процессе приведения старший байт будет отброшен.

### Приоритеты операций Паскаля

- Первичные  $()$ , []  $\mathbb{1}$ .
- Унарные not, минус -, взятие адреса @.  $2.$
- Операции типа умножения:  $3<sub>1</sub>$ 
	- \* / divmod and shlshr.
- 3. Операции типа сложения:
	- $+$  or xor.
- 4. Операции отношения:

 $=$  <> < > < = > = in.

# Контрольный вопрос

## Чему равно значение выражений:  $2 + 1e1 / 2 * 5$

### $10E-1 + 1$  div 2

Структура простейшей программы на Паскале

Program  $\langle$ имя>;  $\{$  заголовок } <разделы описаний>

begin <раздел операторов> end.

(\* программа заканчивается точкой \*)

### Разделы описаний

- *■ Раздел описания модулей* uses crt, graph, my\_module;
- *■ Раздел описания констант* const MaxLen =  $100; q = 9.8;$ koeff : integer  $= 5$ ;
- *■ Раздел описания переменных* var number : integer;  $x, y$  : real;
- *■ Раздел описания меток* label 1, 2, error;

Разделы описания типов, процедур и функций будут рассмотрены позже

#### Общая структура программы на Паскале

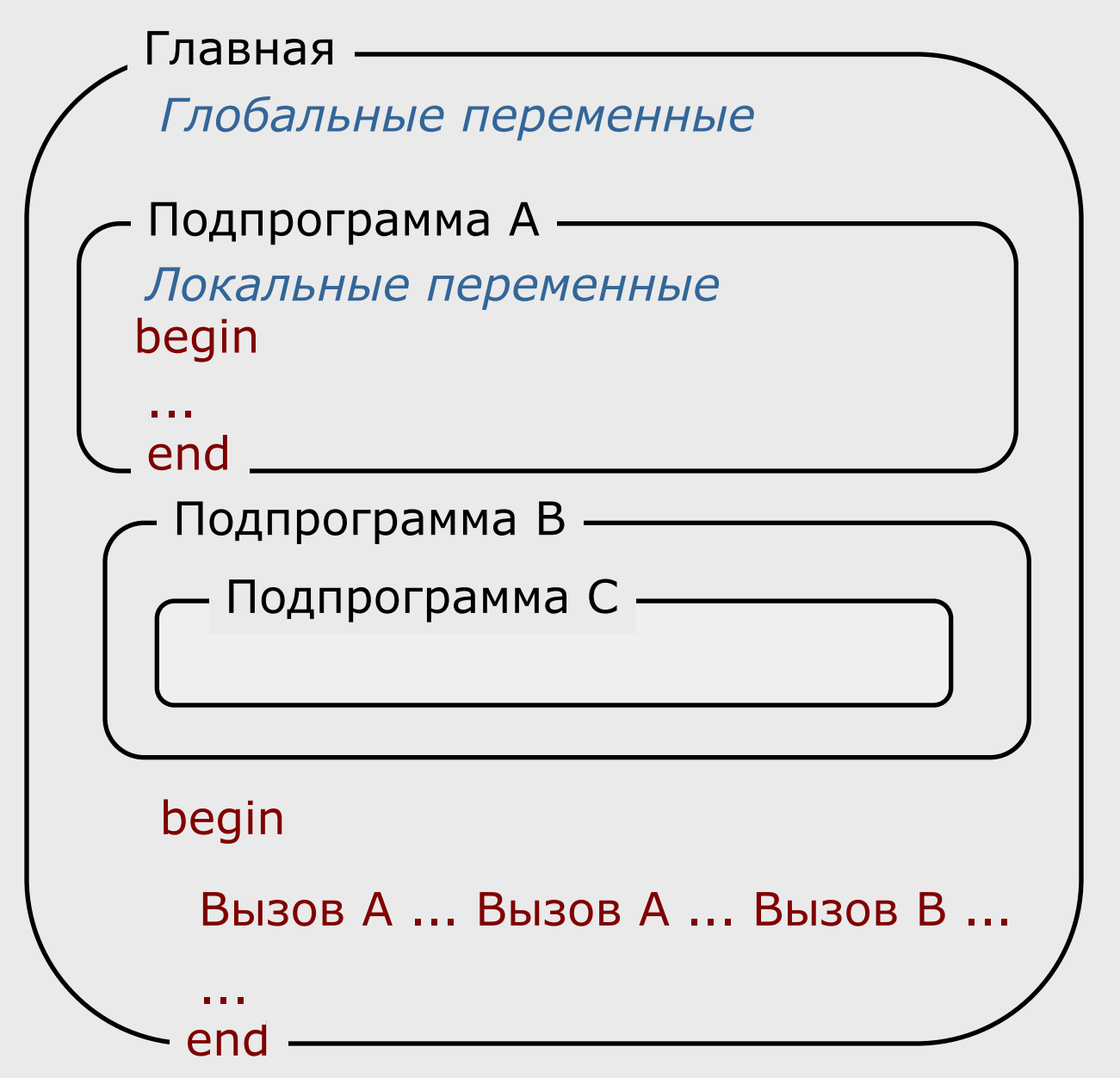

## Оператор присваивания

Присваивание – это замена старого значения переменной на новое. Старое значение стирается бесследно

- переменная := выражение
- $a := b + c;$
- $\bullet$   $\times$  := 1;
- $x := x + 0.5;$

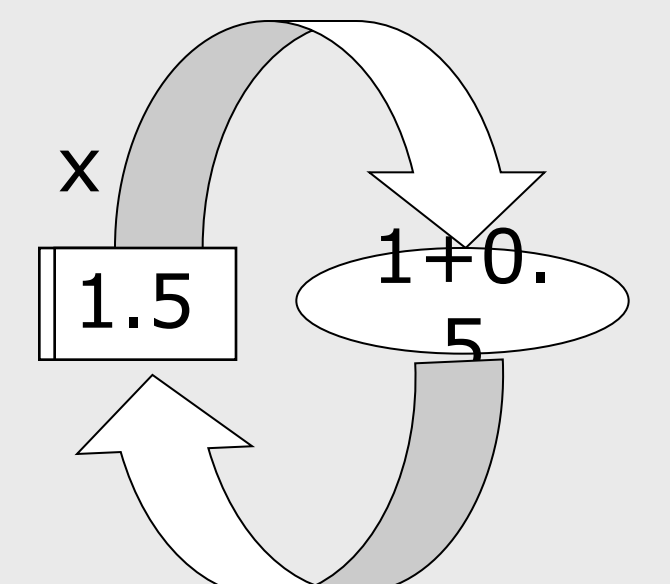

Величины в левой и правой части должны быть **совместимы по присваиванию**, например: вещественная переменная := целое выражение;

## Ввод с консоли **read(список); readln[(список)];**

Значения при вводе разделяются пробелами, Tab или Enter

Ввод значения каждой переменной выполняется так:

- **значение переменной выделяется как группа** символов, расположенных между разделителями;
- эти символы преобразуются во внутреннюю форму представления, соответствующую типу переменной;
- значение записывается в ячейку памяти, определяемую именем переменной.

var a : integer; b : real; ... readln(a, b);

### Вывод на экран

#### write(список); writeln[(список)];

var a : integer;  $b: real;$ d : char;

```
\mathbf{r} , \mathbf{r}writeln('Значение a = ', a:3', b = ', b:5:2,
           sin(a) + b);
```
#### $B$ начение  $a = 1 b = 4.124.9614709848E+00$

#### Правила записи процедур вывода

- Список вывода разделяется *запятыми*.
- **Список содержит выражения логических, целых,** вещественных, символьного и строкового типов.
- После любого значения можно через двоеточие указать *количество отводимых под него позиций*.
- Для вещественных чисел можно указать второй формат, указывающий, сколько позиций *из общего количества* позиций отводится *под дробную часть* числа.
- **Если форматы не указаны, под целое число, символ и** строку отводится минимально необходимое для их представления количество позиций. Под вещественное число отводится 17 позиций, 10 из них — под дробную часть.
- Форматы могут быть выражениями целого типа.

#### Пример: перевод температуры из F в С

```
program temperature;
var fahr, cels : real;
begin
   writeln('Введите температуру по Фаренгейту'); 
   readln(fahr); 
   cels := 5 / 9 * (fahr - 32);
   writeln('По Фаренгейту: ', fahr:6:2,
            в градусах Цельсия: ', cels:6:2);
```
end.

### Тест №1 для самопроверки

**1) Выберите все правильные ответы. В переменной типа byte можно хранить число:**

- **1 13**
- **2 213**
- **3 -13**
- **4 -213**
- **5 1213**

**2) Выберите все правильные ответы.**

**Число 256 можно хранить в переменной типа:**

- **1 byte**
- **2 word**
- **3 shortint**
- **4 longint**
- **5 real**

#### 3) Выберите все допустимые константы

$$
1 \quad \text{'} \setminus \setminus \text{'}
$$

- 2 \$00FH
- $3 7.12e 13$
- 4 'Ж"
- $5 \t1, 23$
- 4) Какие выражения не содержат синтаксических ошибок?

```
1 -0.18 * Pi / r - 0.2 * t
2(-0.18) * Pi / 1(r - 0.2)3 \cos^2 2 * x + 0,24 (-0.18) * Pi) \ (r - 0.2 * t)
```
#### 5) Чему равно значение выражения

e + sqrt(e) \* 1e1 / 2 \* a при e=4, a=3 ?

6) Чему равно значение выражения

a and not b xor c

при  $a = true$ ,  $b = true$ ,  $c = false$ ?

- 1 false
- 2 true
- 3 нечто среднее

#### 7) Какие выражения не содержат синтаксических ошибок?

- 1  $sin(abs(0.6e3 * y_t))$
- 2 a div b  $/c$  \* mod
- 3 \$EF01 \* 1.34E-2 / i7\_17
- 4 1\_2i  $exp(y) / 2 * t$

# Ответы

#### **1) Выберите все правильные ответы. В переменной типа byte можно хранить число:**

- **1 13**
- **2 213**
- **3 -13**
- **4 -213**
- **5 1213**

#### **2) Выберите все правильные ответы. Число 256 можно хранить в переменной типа:**

- **1 byte**
- **2 word**
- **3 shortint**
- **4 longint**
- **5 real**

#### 3) Выберите все допустимые константы

- $1'$   $\vee$ 2 \$00FH  $3 - 7.12e-13$ 4 'Ж"  $5\,1,23$
- 4) Какие выражения не содержат синтаксических ошибок?
- 1 -0.18 \* Pi / r 0.2 \* t

 $2(-0.18) * Pi / 1(r - 0.2)$  $3 \cos^2 2 * x + 0,2$  $4 (-0.18) * Pi) (r - 0.2 * t)$ 

#### **5) Чему равно значение выражения**

```
(e + (((sqrt(e) * 10) / 2) * a)) при e=4, a=3 ? 34
```
**6) Чему равно значение выражения false false false ((a and (not b)) xor c)**

**при a = true, b = true, с = false?**

#### **1 false**

- **2 true**
- **3 нечто среднее**

#### 7) Какие выражения не содержат синтаксических ошибок?

- 1  $sin(abs(0.6e3 * y_t))$
- 2 a div b  $/c * mod$
- 3 \$EF01 \* 1.34E-2 / i7\_17
- 4 1\_2i exp(y) /  $2 * t$

# Итоги

- 7 баллов «отлично»
- 6 баллов «хорошо»
- 4-5 баллов «удовлетворительно»